# $\begin{array}{c} \mathrm{CS}\ 61\mathrm{A} \\ \mathrm{Summer}\ 2017 \end{array}$

## Structure and Interpretation of Computer Programs

Quiz 2 Solutions

#### INSTRUCTIONS

- You have 10 minutes to complete this quiz.
- $\bullet$  The exam is closed book, closed notes, closed computer, closed calculator.
- The final score for this quiz will be assigned based on **effort** rather than correctness.
- Mark your answers on the exam itself. We will not grade answers written on scratch paper.
- $\bullet\,$  For multiple choice questions,

| _ |   | means | ${\rm mark}$ | all | options | that | apply |
|---|---|-------|--------------|-----|---------|------|-------|
|   | _ |       |              |     |         |      |       |

| _ | $\bigcirc$ | means | mark    | a        | single  | choice |
|---|------------|-------|---------|----------|---------|--------|
|   | $\smile$   | means | 1110117 | $\alpha$ | SILISIC | CHOICE |

| Last name                                           |                                                                                                    |                                                                                                    |
|-----------------------------------------------------|----------------------------------------------------------------------------------------------------|----------------------------------------------------------------------------------------------------|
| First name                                          |                                                                                                    |                                                                                                    |
| Student ID number                                   |                                                                                                    |                                                                                                    |
| CalCentral email (_@berkeley.edu)                   |                                                                                                    |                                                                                                    |
| Teaching Assistant                                  | <ul> <li>Alex Stennet</li> <li>Angela Kwon</li> <li>Ashley Chien</li> <li>Joyce Luong</li> <li>Karthik Bharathala</li> <li>Kavi Gupta</li> </ul> | <ul> <li>Kelly Chen</li> <li>Michael Gibbes</li> <li>Michelle Hwang</li> <li>Mitas Ray</li> <li>Rocky Duan</li> <li>Samantha Wong</li> </ul> |
| Name of the person to your left                     |                                                                                                    |                                                                                                    |
| Name of the person to your right                    |                                                                                                    |                                                                                                    |
| All the work on this exam is my own.  (please sign) |                                                                                                    |                                                                                                    |

### 1. (5 points) Yes, No, and Sometimes Maybe

- (a) On the next page, fill in the environment diagram that results from executing the code below until the entire program is finished, an error occurs, or all frames are filled.
  - You may not need to use all of the spaces or frames.
- (b) Then, for each region below, fill in the corresponding bubble or the bubble in the column marked, "Blank", if the space in the environment diagram should be left blank.
  - To receive credit, you must list your bindings in the order in which they are first bound in the frame.

An example of each region in a frame is shown below. The first few choices have been filled in as an example.

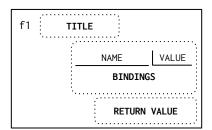

| Frame  | FIELD     | Blank      | Names                        | Values                                                                                                    |
|--------|-----------|------------|------------------------------|----------------------------------------------------------------------------------------------------|
| Global | Binding 1 | $\bigcirc$ | yes O no                     | $\bigcirc \ 4 \ \bigcirc \ 6 \ \bigcirc \ 8 \ \bigcirc \ 10 \ \bigcirc \ 12 \ \bullet \alpha \ \bigcirc \ \beta$    |
| Olobal | Binding 2 | $\bigcirc$ | ○ yes ● no                   | $\bigcirc \ 4 \ \bigcirc \ 6 \ \bigcirc \ 8 \ \bigcirc \ 10 \ \bigcirc \ 12 \ \bigcirc \ \alpha \ \bigcirc \beta$   |
|        | Title     | 0          | yes O no                     |                                                                                                    |
| f1     | Binding 1 | $\bigcirc$ | ○ yes ● no                   | $\bigcirc$ 4 $\bigcirc$ 6 $\bigcirc$ 8 $\bigcirc$ 10 $\bigcirc$ 12 $\bigcirc$ $\alpha$ $\bigcirc$ $\beta$           |
| 11     | Binding 2 |            | $\bigcirc$ yes $\bigcirc$ no | $\bigcirc \ 4 \ \bigcirc \ 6 \ \bigcirc \ 8 \ \bigcirc \ 10 \ \bigcirc \ 12 \ \bigcirc \ \alpha \ \bigcirc \ \beta$ |
|        | Return    | $\bigcirc$ |                              | $\bigcirc$ 4 $\bigcirc$ 6 $\bigcirc$ 8 $\bigcirc$ 10 $\bigcirc$ 12 $\bigcirc$ $\alpha$ $\bigcirc$ $\beta$           |
|        | Title     | $\circ$    | yes O no                     |                                                                                                    |
| f2     | Binding 1 | $\bigcirc$ | ○ yes ● no                   | $\bigcirc \ 4 \ \bigcirc \ 6 \ \bigcirc \ 8 \ \bigcirc \ 10 \ \bigcirc \ 12 \ \bigcirc \ \alpha \ \bigcirc \beta$   |
| 12     | Binding 2 |            | $\bigcirc$ yes $\bigcirc$ no | $\bigcirc \ 4 \ \bigcirc \ 6 \ \bigcirc \ 8 \ \bigcirc \ 10 \ \bigcirc \ 12 \ \bigcirc \ \alpha \ \bigcirc \ \beta$ |
|        | Return    | $\bigcirc$ |                              | $\bigcirc \ 4 \ \bigcirc \ 6 \ \bigcirc \ 8 \ \bigcirc \ 10 \ \bigcirc \ 12 \ \bigcirc \ \alpha \ \bigcirc \beta$   |
|        | Title     | $\bigcirc$ | ○ yes ● no                   |                                                                                                    |
| f3     | Binding 1 | $\bigcirc$ | ○ yes ● no                   | $lackbox{0}4 \bigcirc 6 \bigcirc 8 \bigcirc 10 \bigcirc 12 \bigcirc \alpha \bigcirc \beta$                          |
| 13     | Binding 2 |            | $\bigcirc$ yes $\bigcirc$ no | $\bigcirc \ 4 \ \bigcirc \ 6 \ \bigcirc \ 8 \ \bigcirc \ 10 \ \bigcirc \ 12 \ \bigcirc \ \alpha \ \bigcirc \ \beta$ |
|        | Return    | $\bigcirc$ |                              | $\bigcirc \ 4 \ \bigcirc \ 6 \ \bigcirc \ 8 \ \bigcirc \ 10 \ \bigcirc \ 12 \ \bigcirc \ \alpha \ \bigcirc \ \beta$ |
|        | Title     | $\circ$    | yes O no                     |                                                                                                    |
| f4     | Binding 1 | $\bigcirc$ | ○ yes ● no                   | $lackbox{0}4 \bigcirc 6 \bigcirc 8 \bigcirc 10 \bigcirc 12 \bigcirc \alpha \bigcirc \beta$                          |
| 1 7    | Binding 2 |            | $\bigcirc$ yes $\bigcirc$ no | $\bigcirc \ 4 \ \bigcirc \ 6 \ \bigcirc \ 8 \ \bigcirc \ 10 \ \bigcirc \ 12 \ \bigcirc \ \alpha \ \bigcirc \ \beta$ |
|        | Return    | $\bigcirc$ |                              | $lackbox{0}4 \bigcirc 6 \bigcirc 8 \bigcirc 10 \bigcirc 12 \bigcirc \alpha \bigcirc \beta$                          |

Name: \_\_\_\_\_

#### DO NOT TURN IN THIS PAGE.

3

Remember to fill out the choices on the previous page to receive credit for this quiz.

A complete answer will:

- Add all missing names to all local frames.
- Add all missing values created or referenced during execution.
- Show the return value for each local frame.

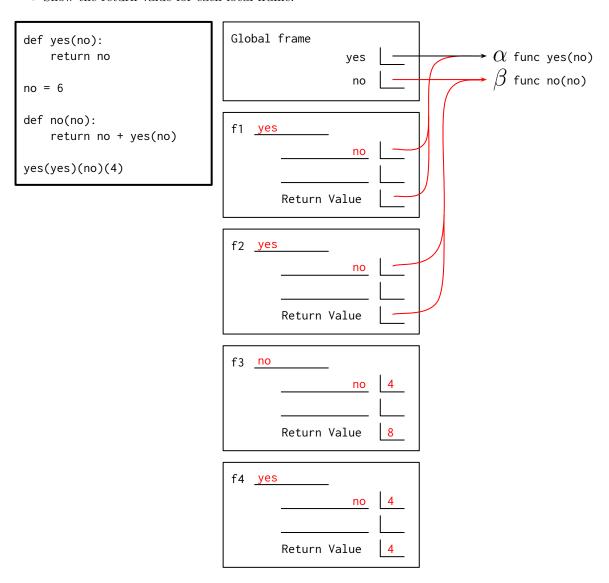